## **EDA\_SetVectorCacheability**

Funkcia nastaví príznak "cacheability" vektorov v klientskej cache. Vybranej množine vektorov je možné nastavi, ako sa má v cache správa (parameter cac heability):

- 1. Povolí cachovanie vektora v klientskej cache. Tento príznak je implicitne predpokladaný pre všetky inak nedefinované vektory. Hne ako je definovaná množina vektorov, ktoré majú explicitne povolené cachovanie, je pre ostatné vektory, ktorým nie je explicitne definovaný príznak "cacheability" predpokladaný príznak necachova. Tzn.: V prípade, že je potrebné definova vektory, ktoré sa majú a ktoré sa nemajú cachova, staí definova menšiu množinu z nich.
- 2. Vynúti držanie vektora v klientskej cache. Mechanizmy cache na vyhadzovanie najdlhšie nepoužitých dát nebudú takto oznaené dáta vyhadzova. 3. Vynúti necachovanie vektora v klientskej cache.

Funkciu je možné vola viackrát, priom množiny vektorov poda "cacheability" budú zjednocované. Vektor môže ma nastavený len jeden príznak "cacheability" - vždy platí posledný definovaný.

## **Deklarácia**

```
%EDA_SetVectorCacheability(
 INT in _cacheID,
 INT/REC in _vectorId,
 INT in _cacheability,
 INT out _errorCode
);
```
## **Parametre**

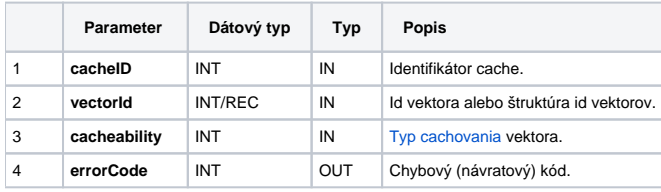

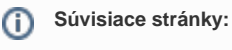

[EDA cache](https://doc.ipesoft.com/display/D2DOCV21SK/EDA+cache) [Chybové kódy](https://doc.ipesoft.com/pages/viewpage.action?pageId=42702726) [EDA konštanty](https://doc.ipesoft.com/pages/viewpage.action?pageId=42702782) [Tvorba externých funkcií](https://doc.ipesoft.com/pages/viewpage.action?pageId=42702753)